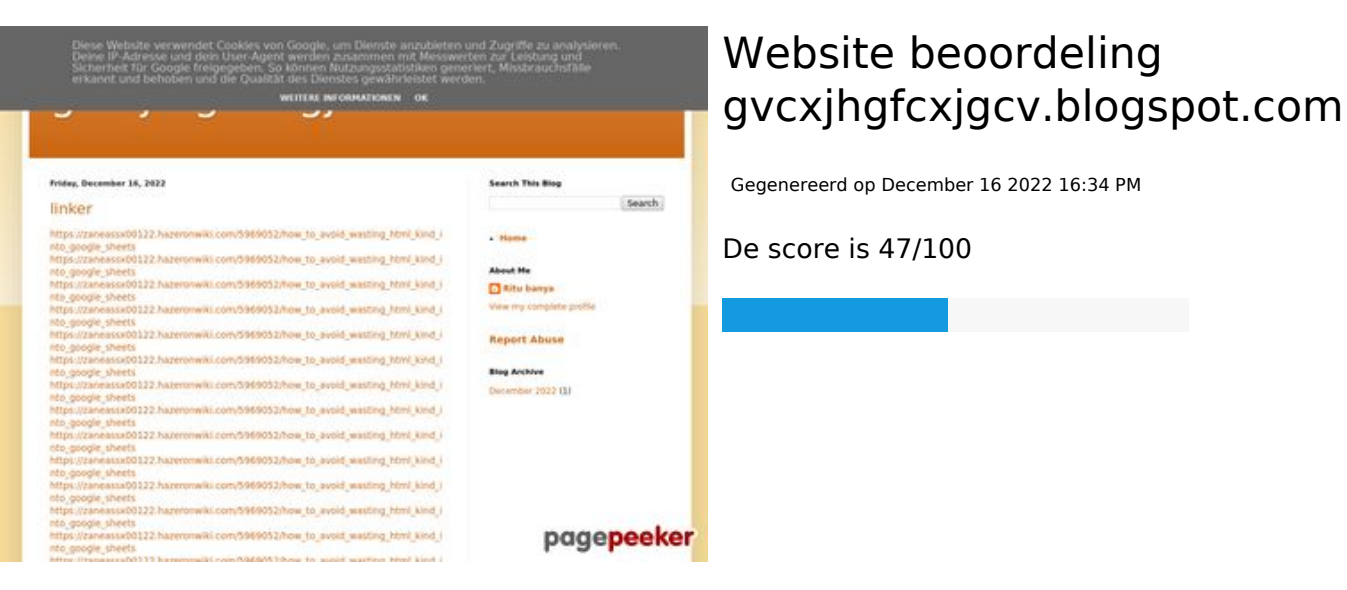

#### **SEO Content**

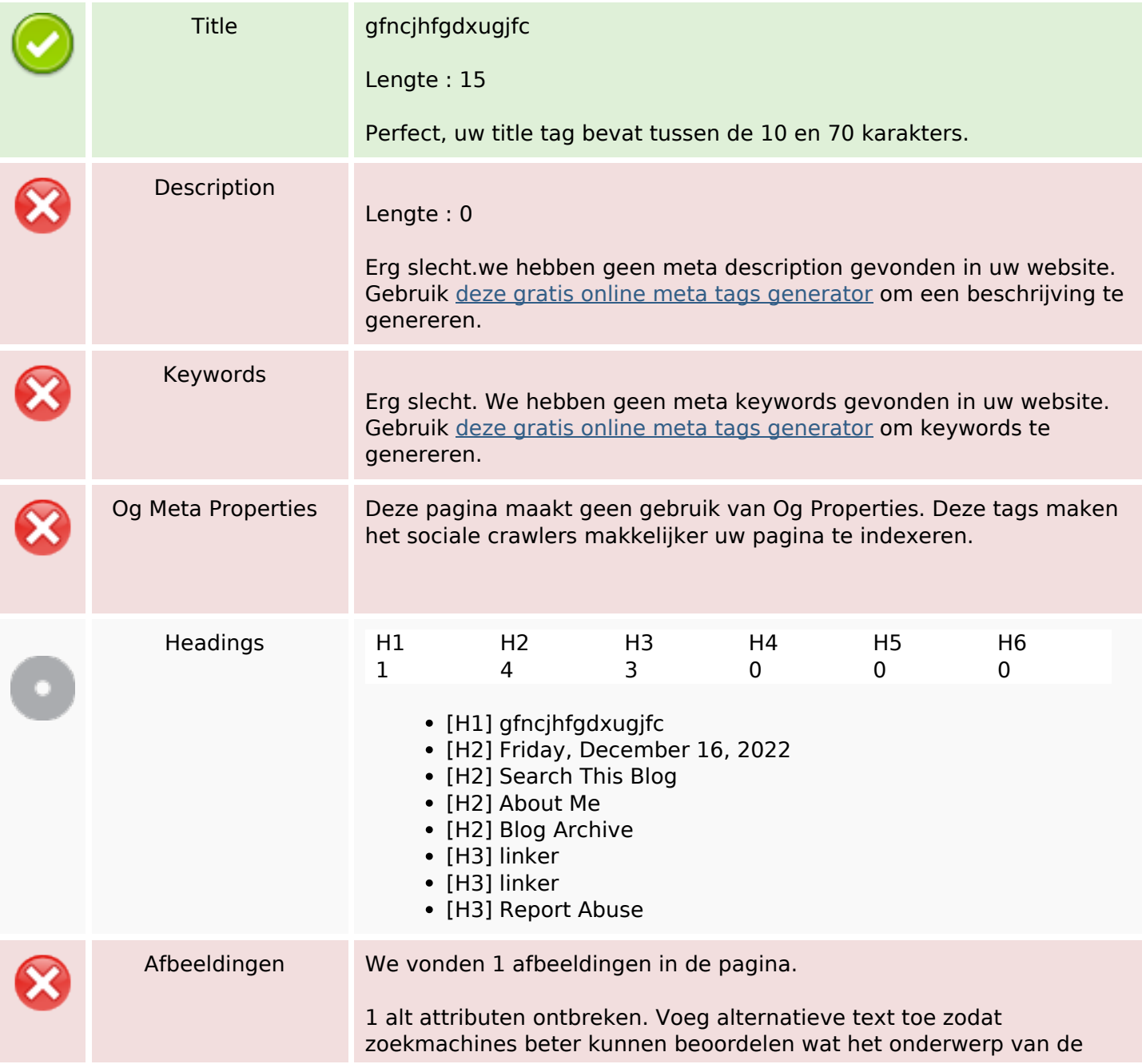

#### **SEO Content**

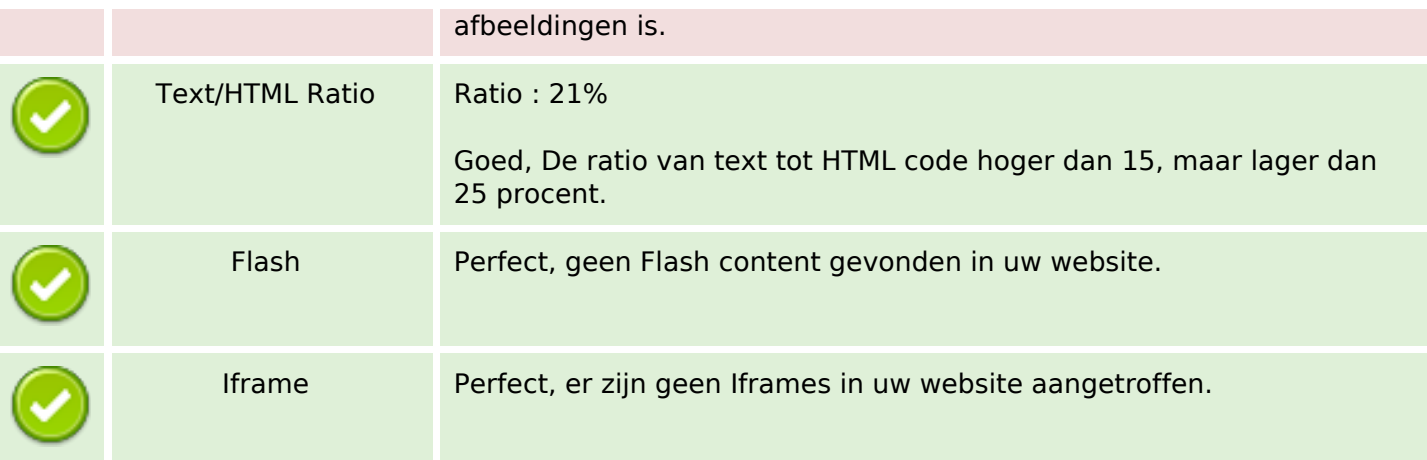

### **SEO Links**

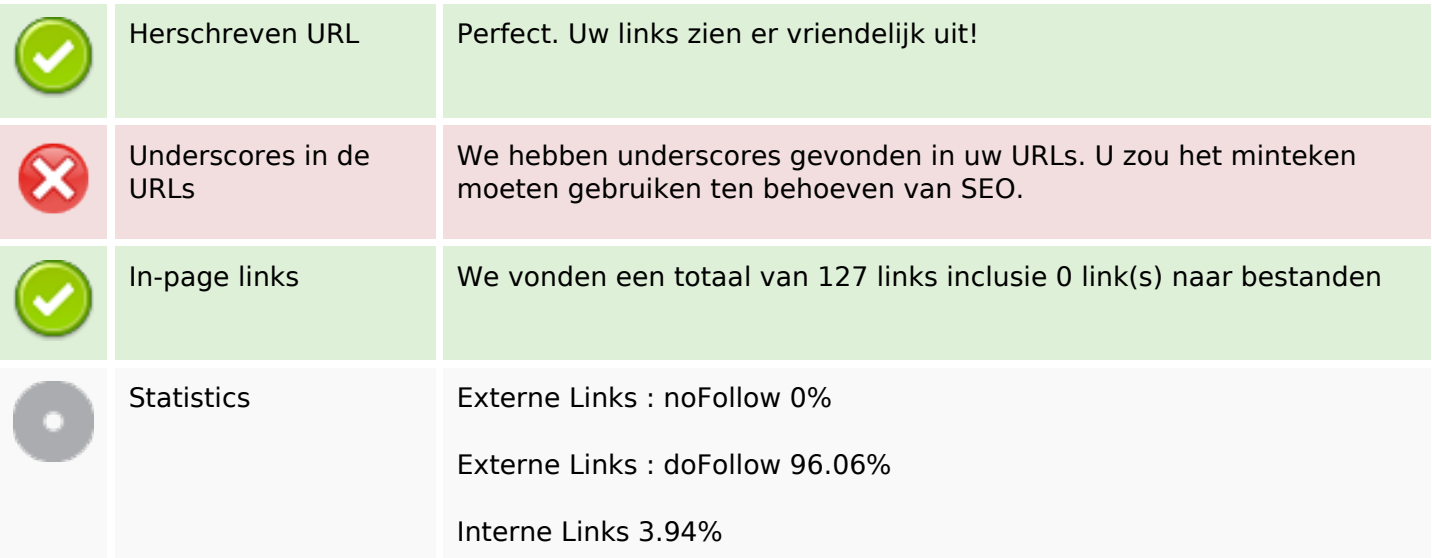

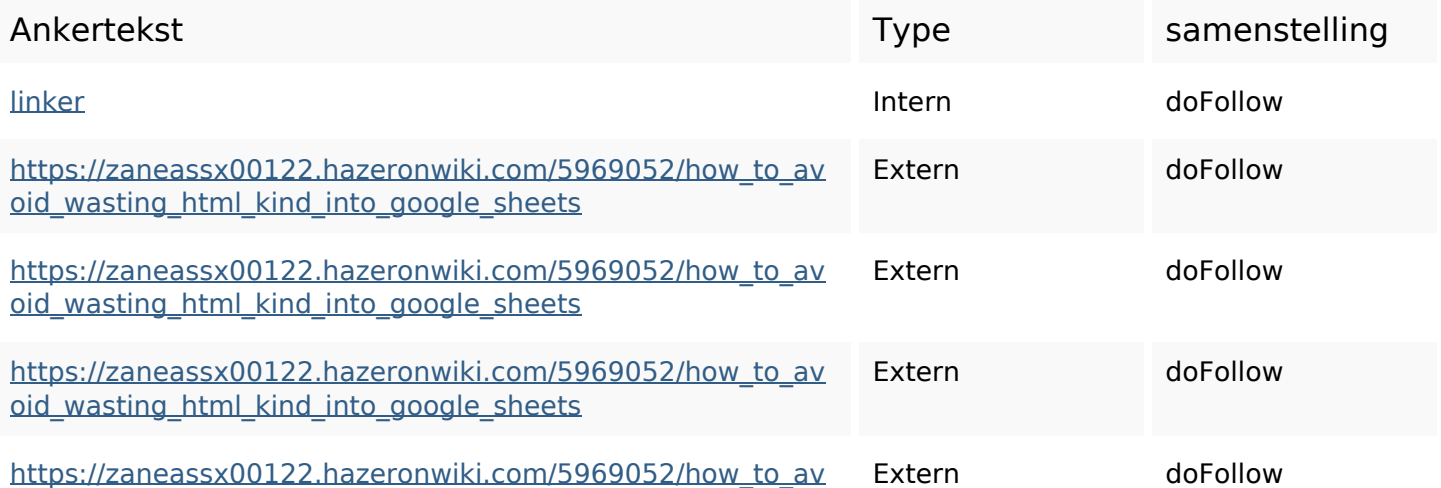

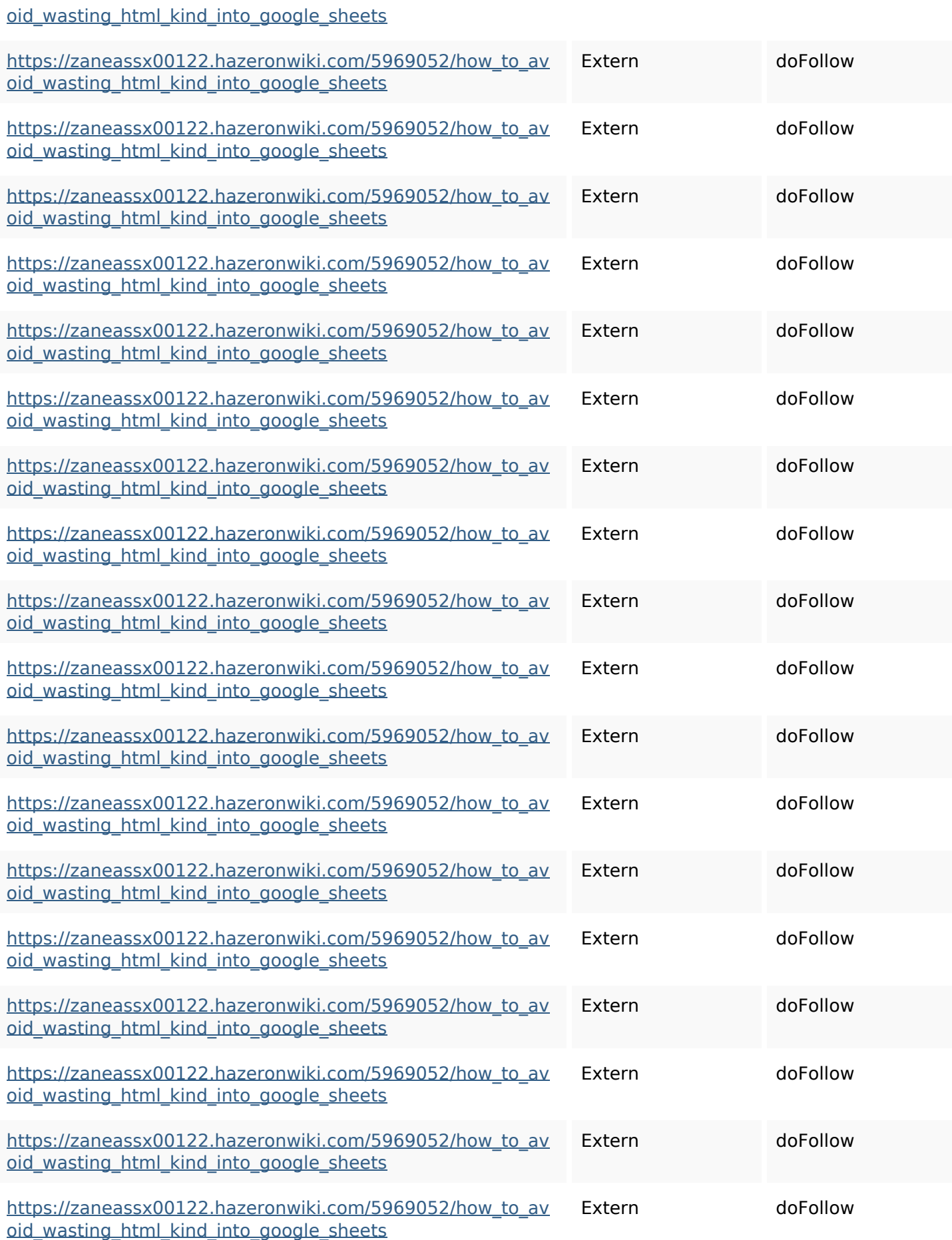

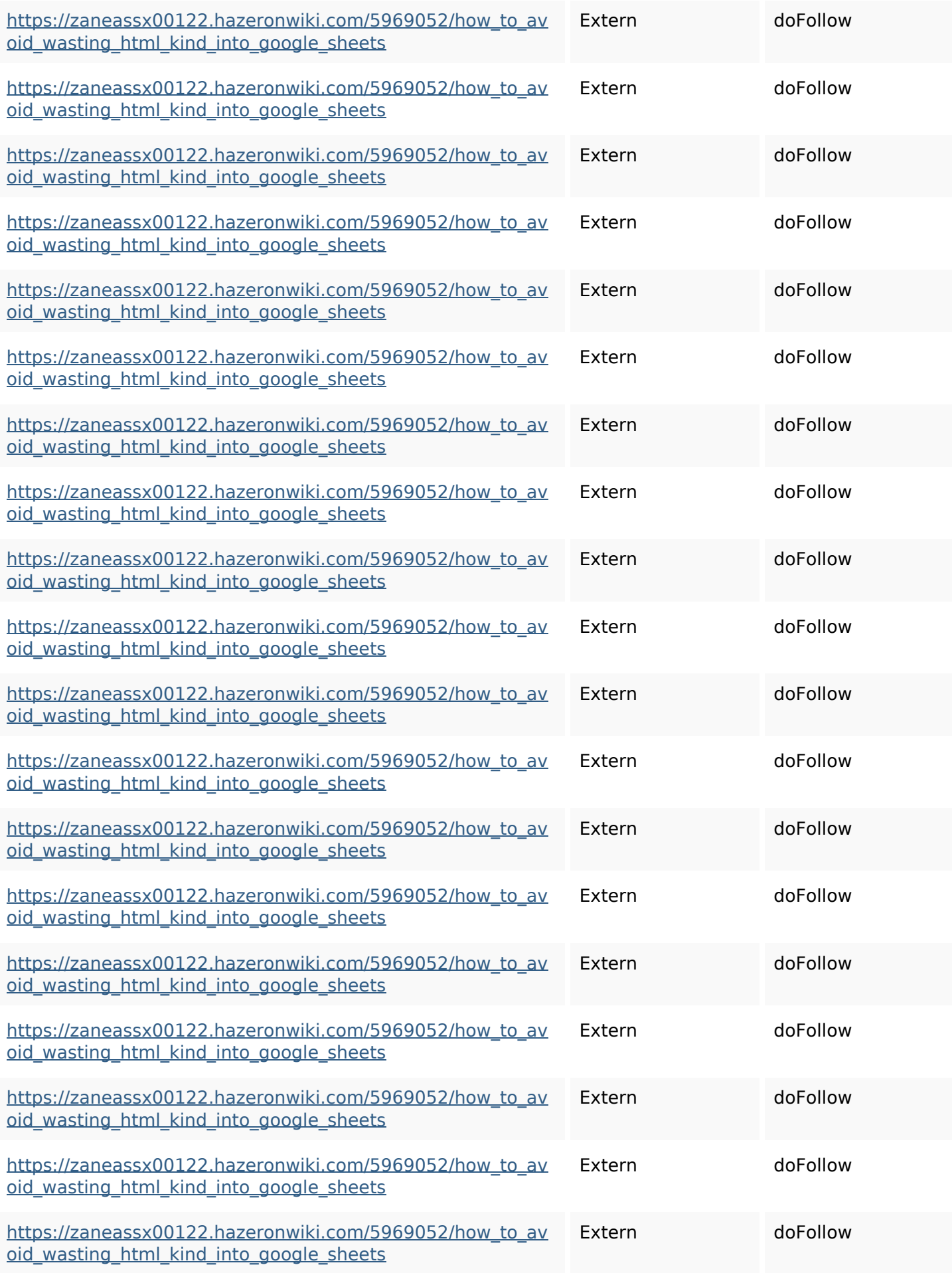

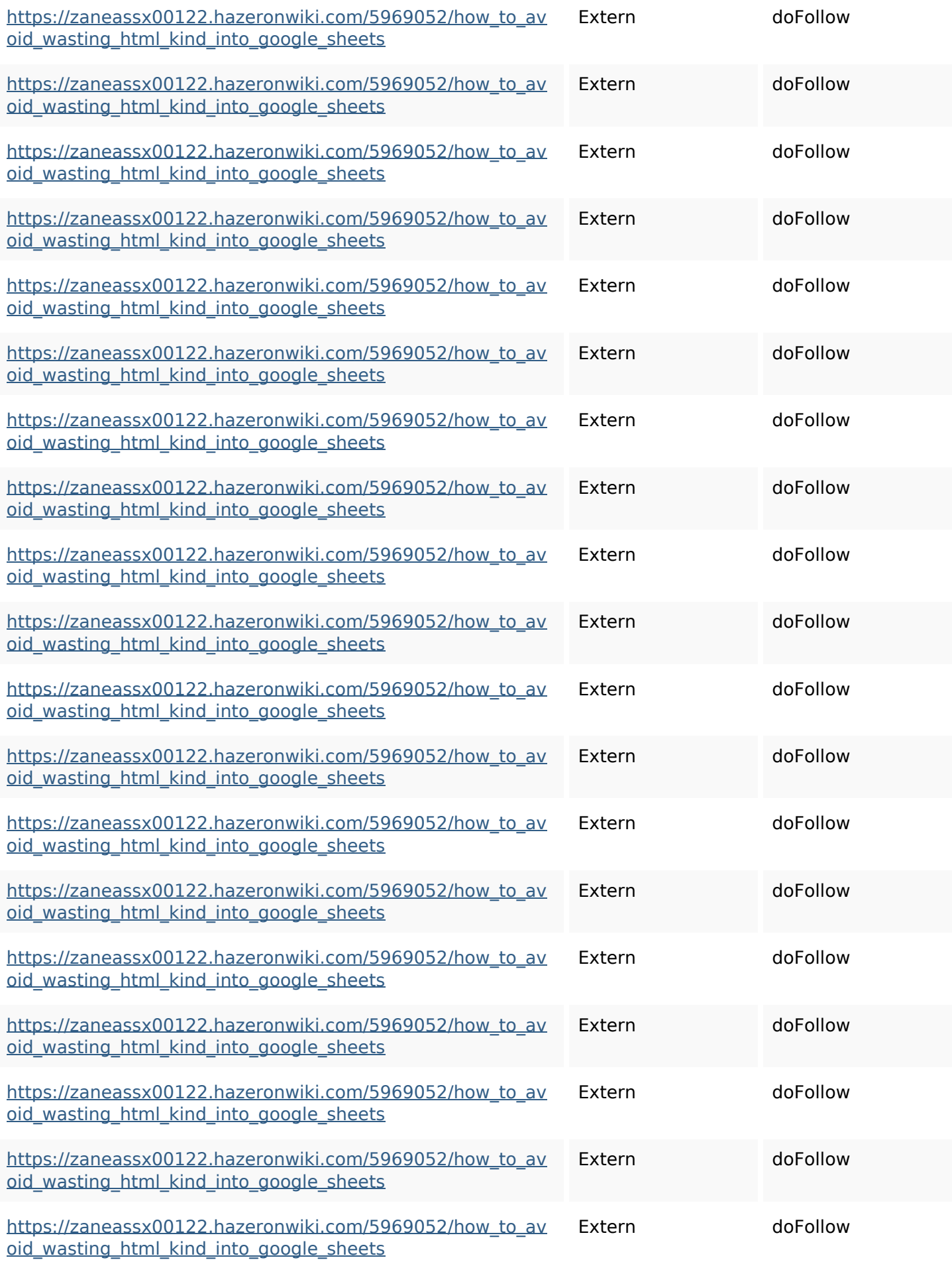

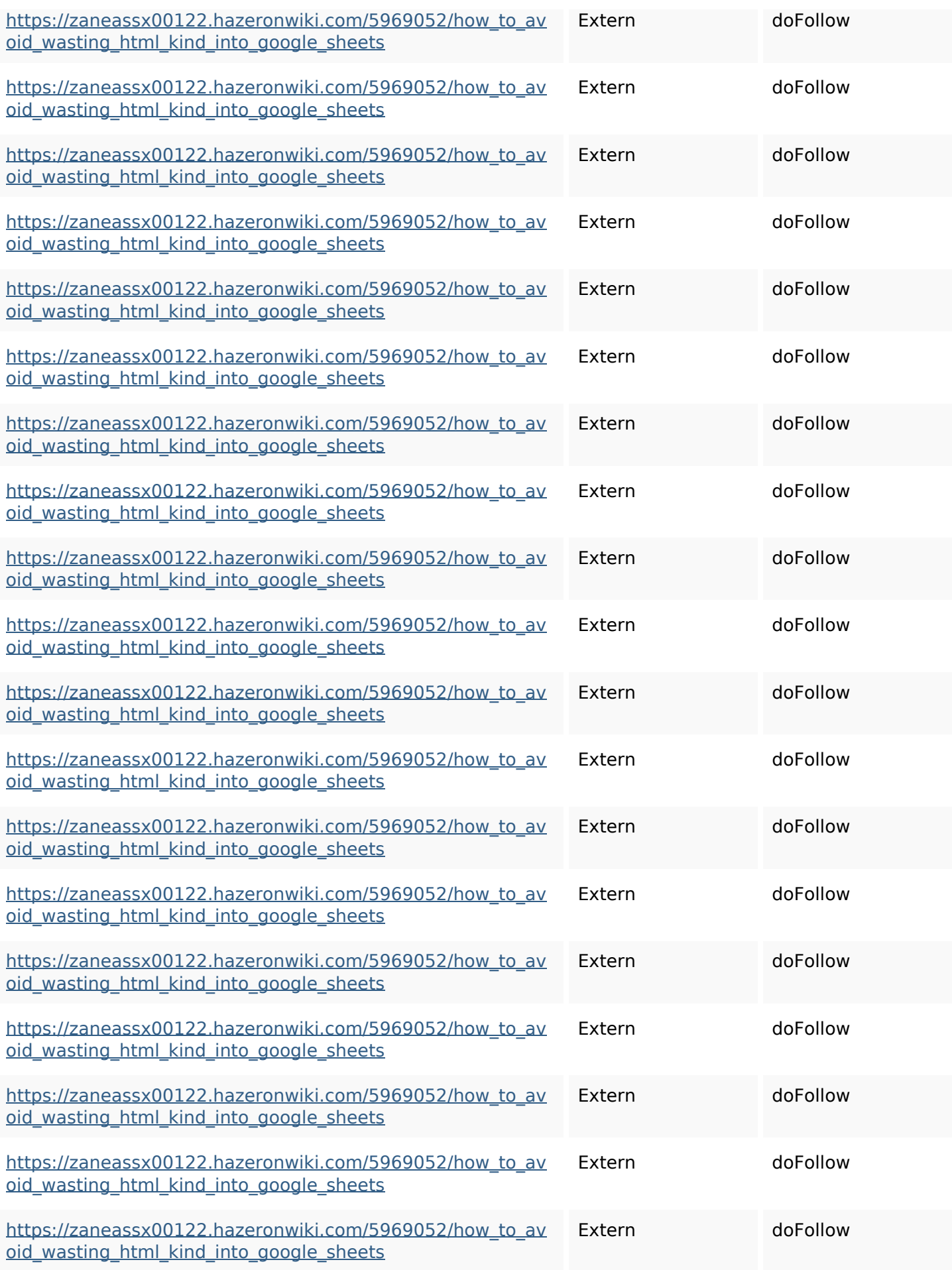

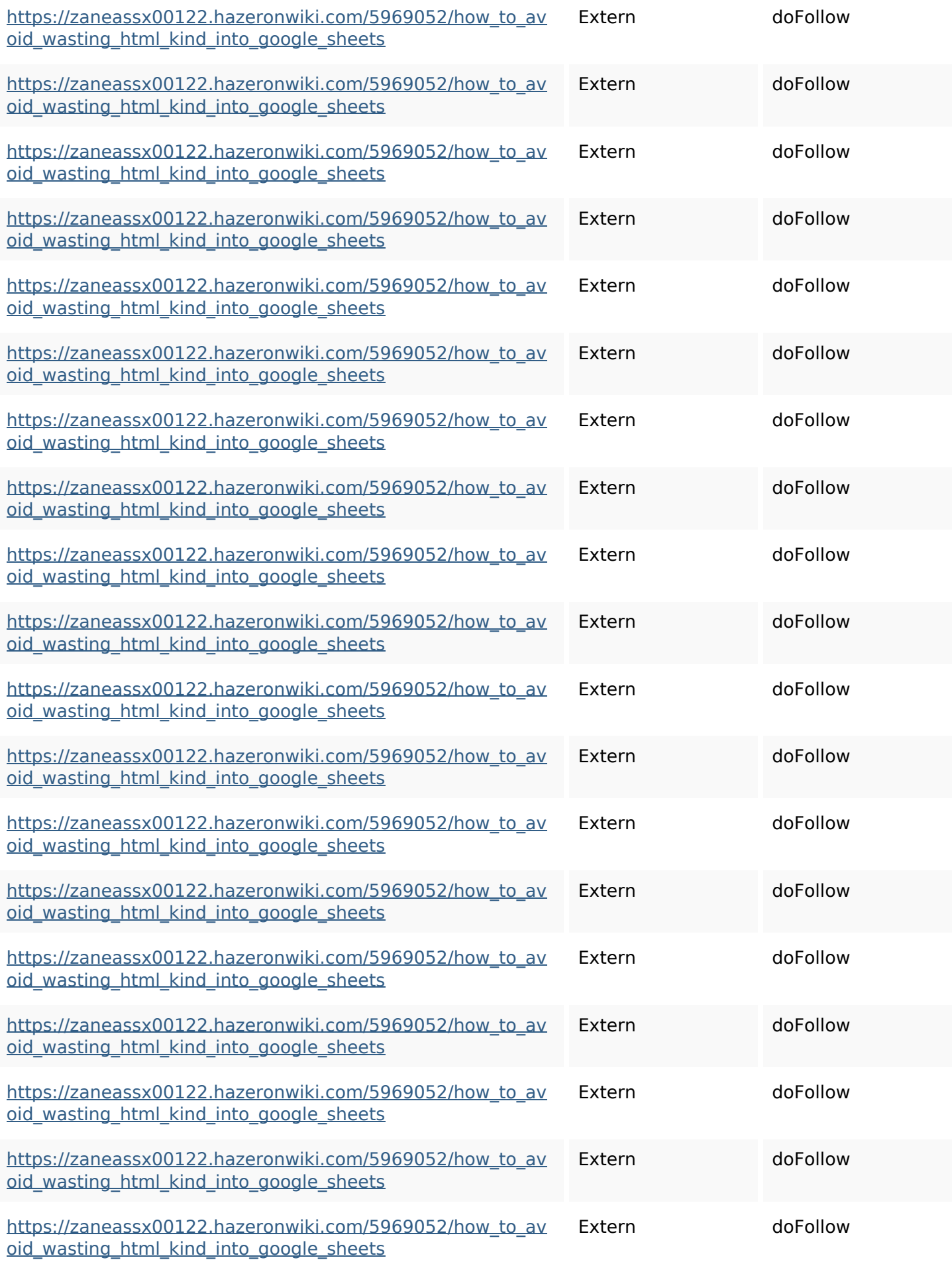

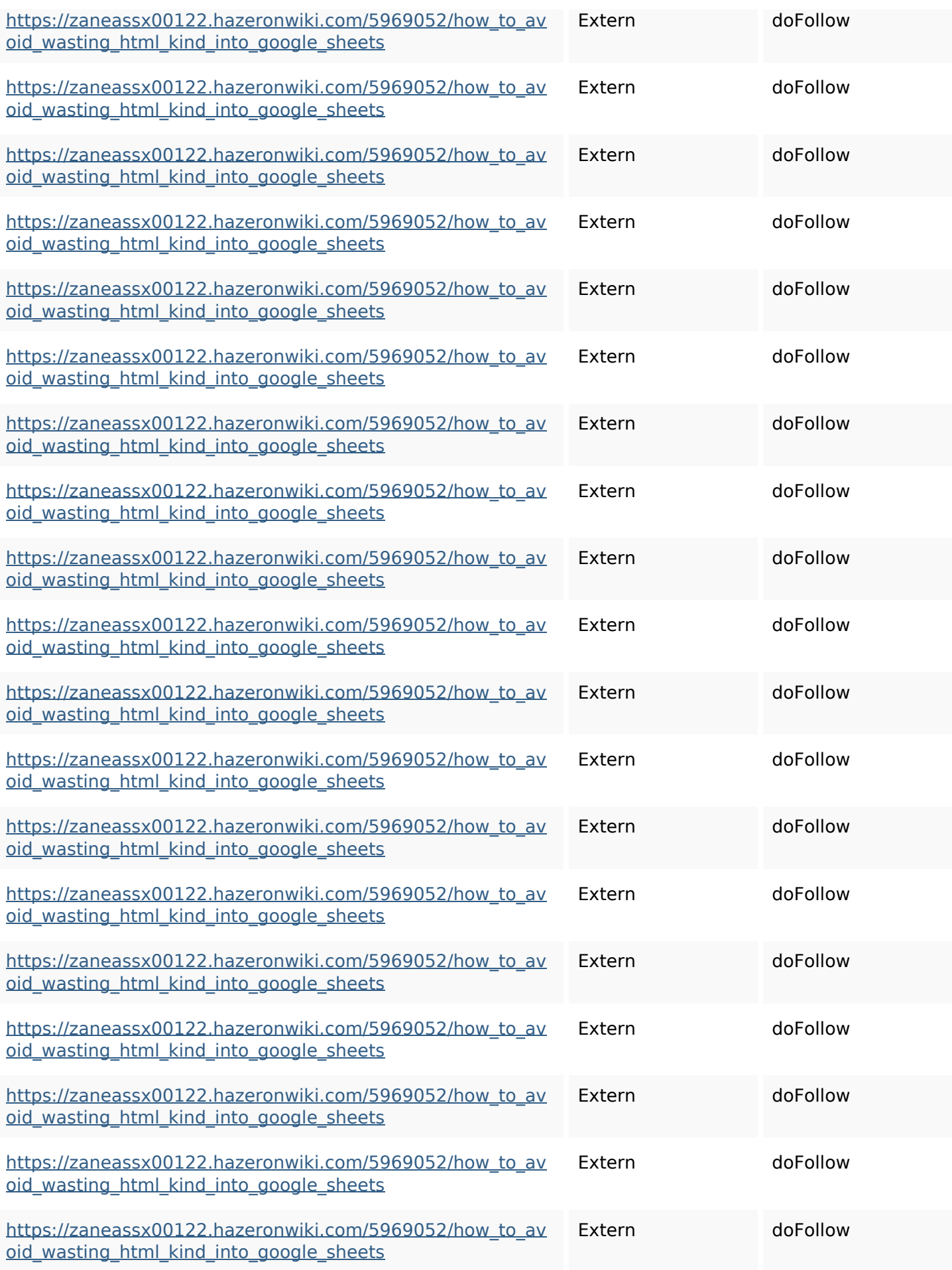

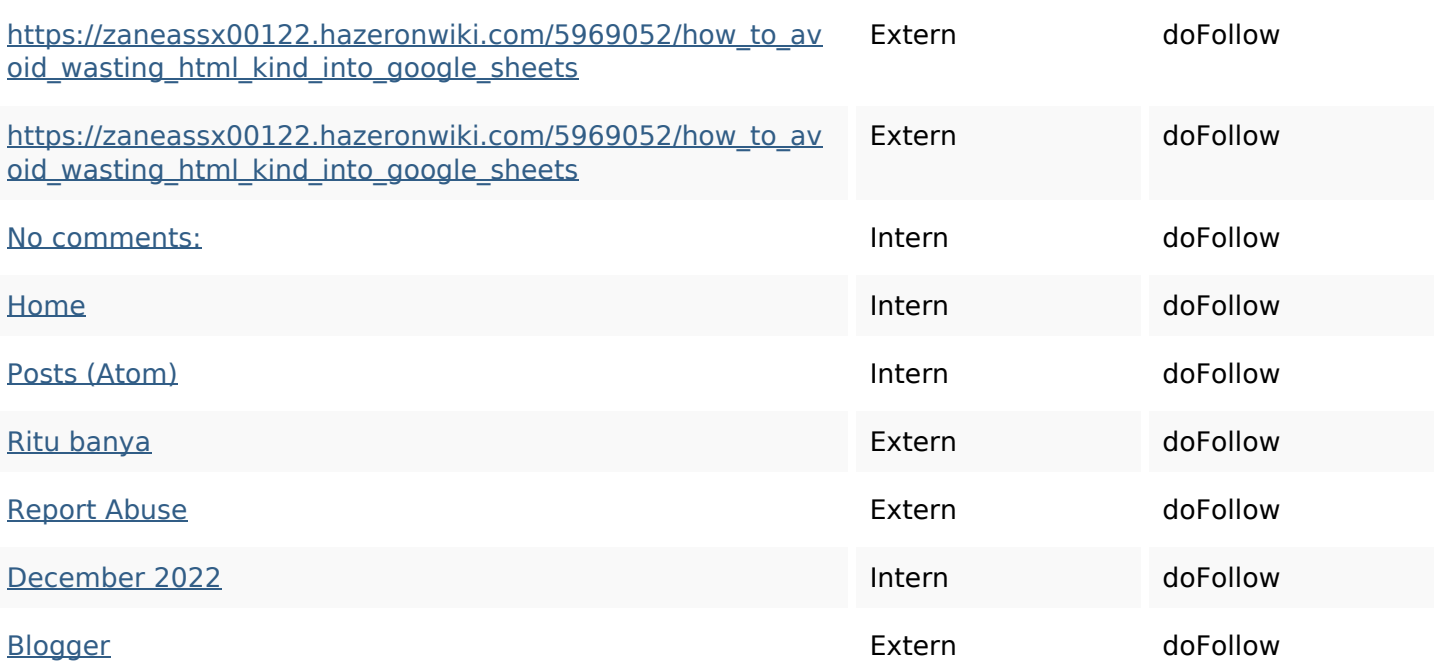

### **SEO Keywords**

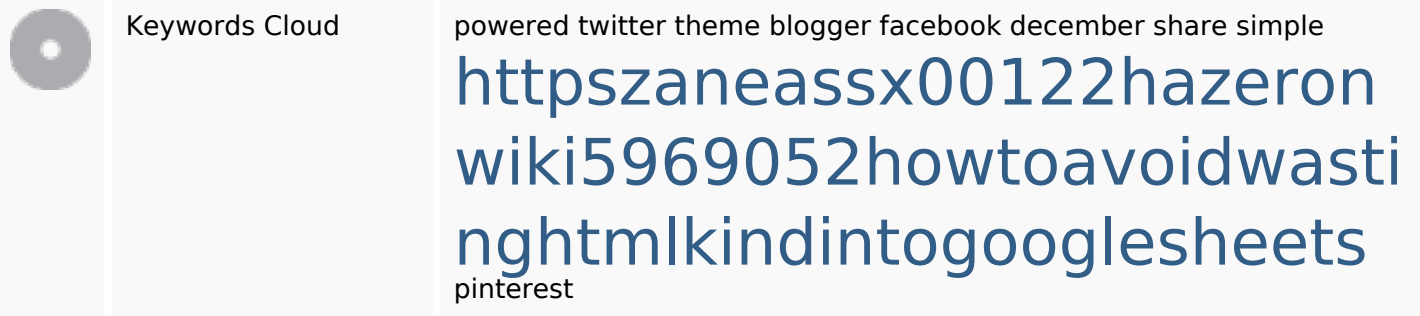

# **Keywords Consistentie**

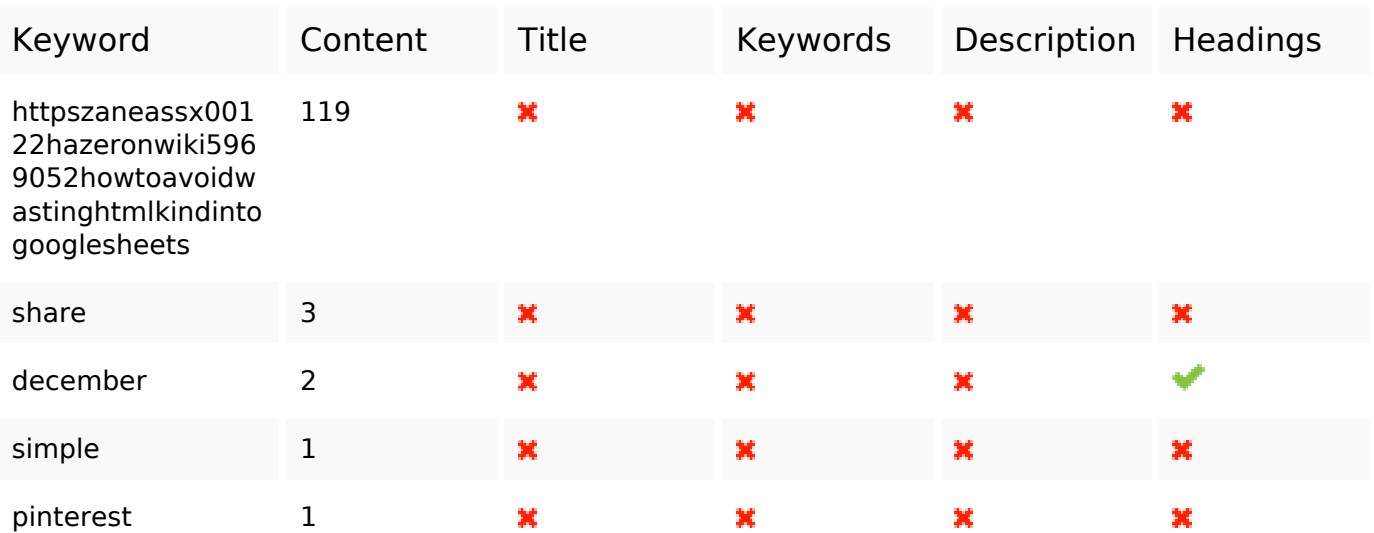

## **Keywords Consistentie**

#### **Bruikbaarheid**

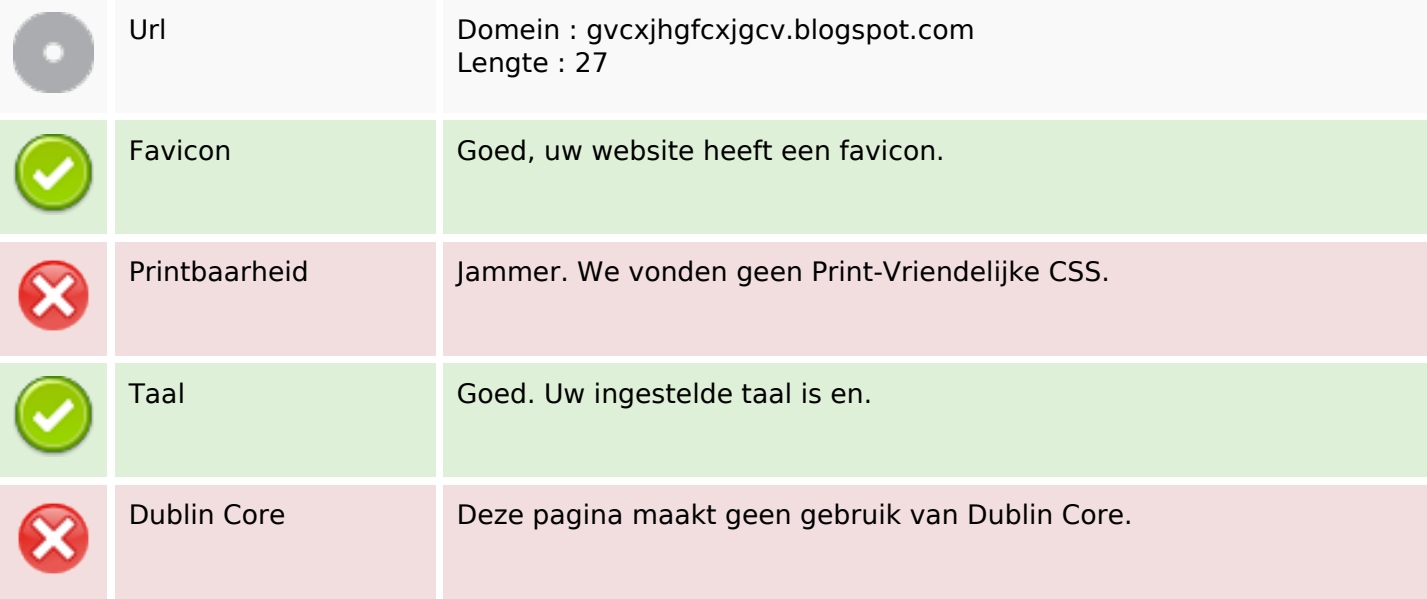

#### **Document**

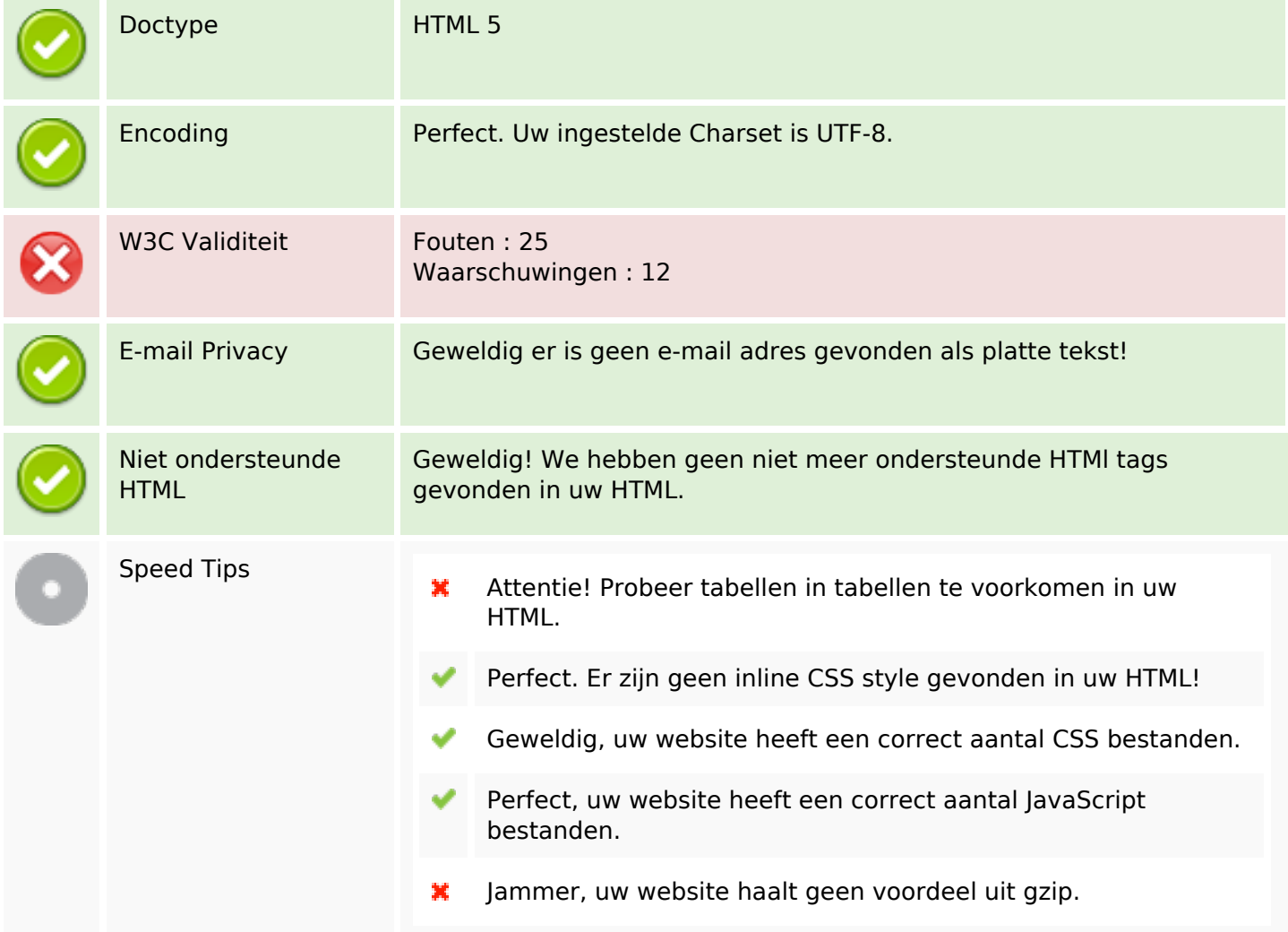

### **Mobile**

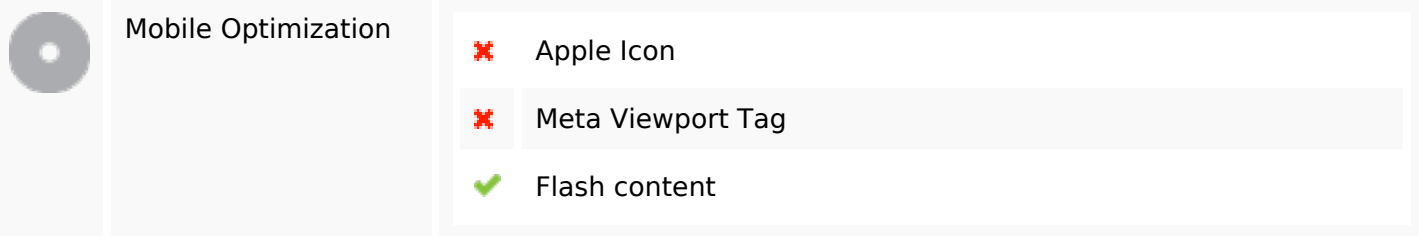

## **Optimalisatie**

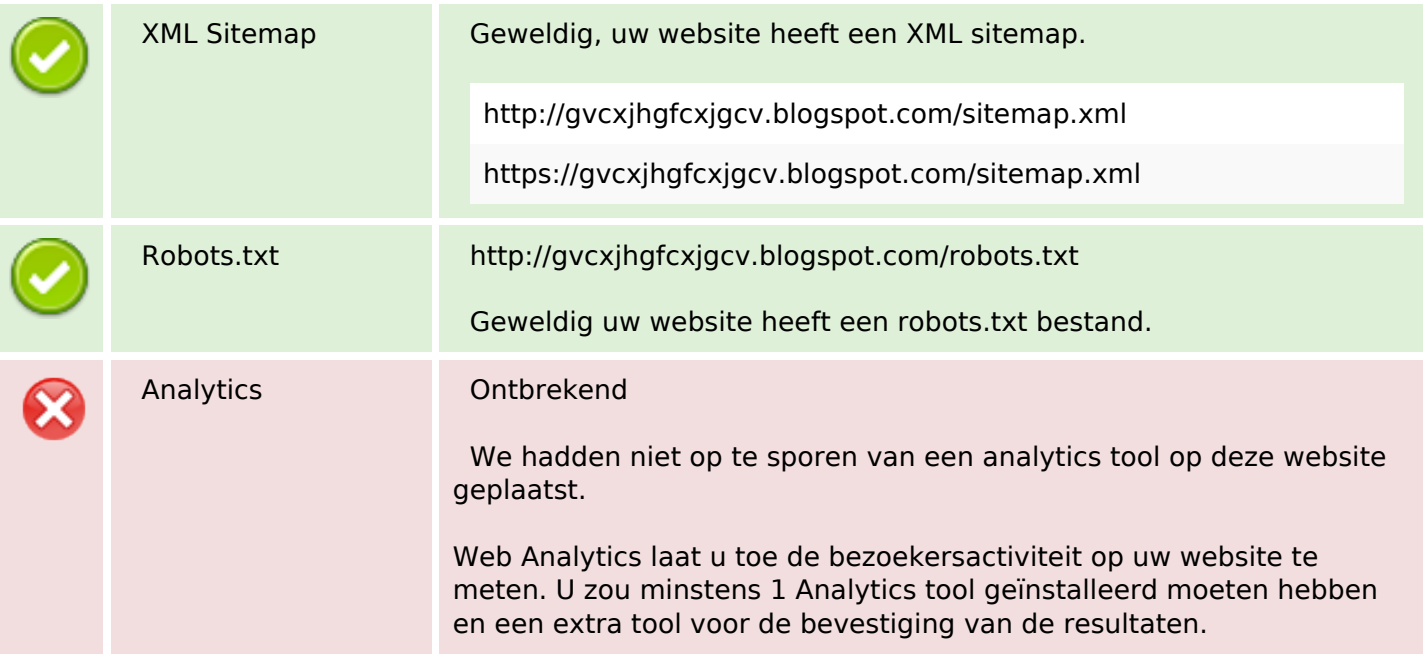